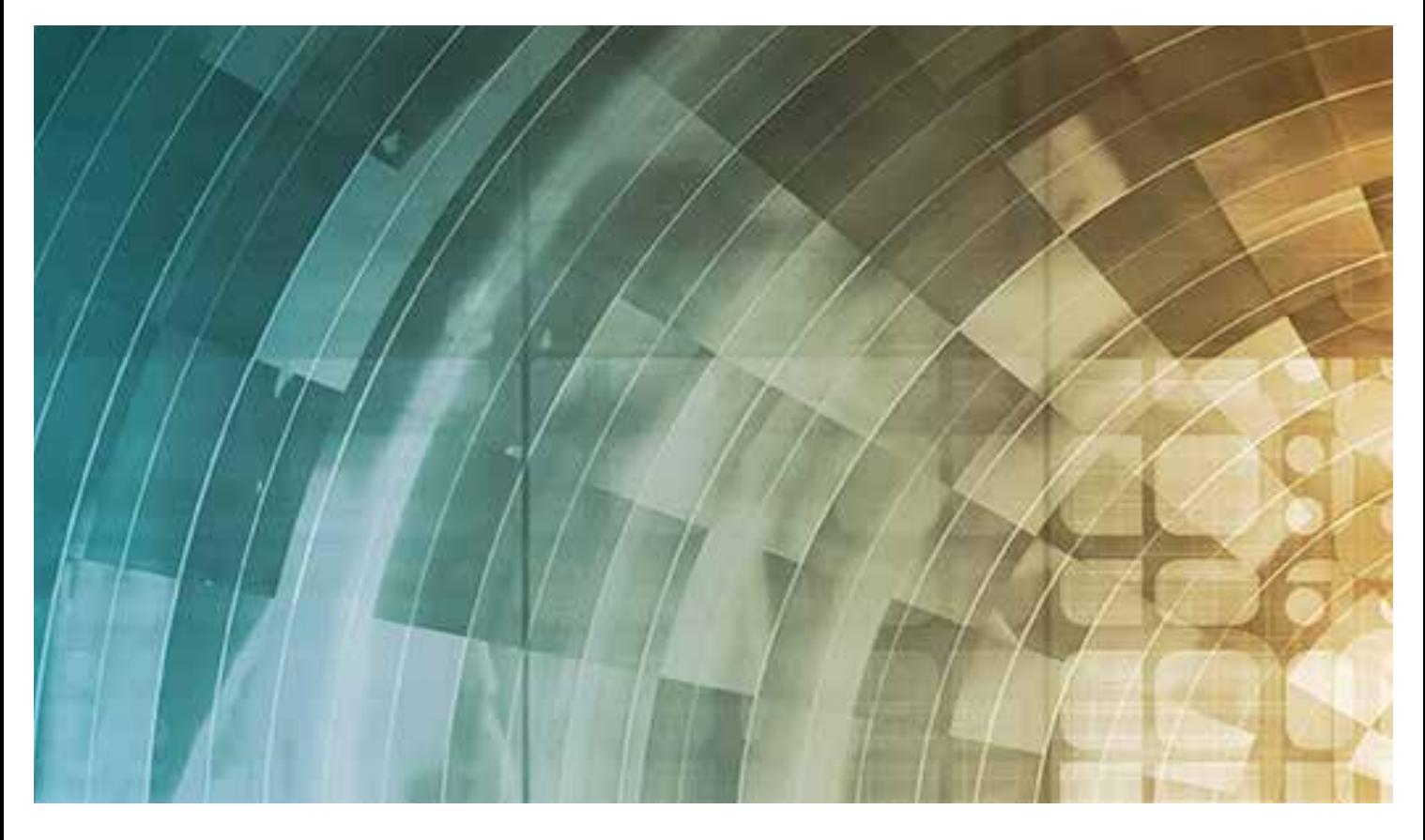

# H SE Labs NETWORK SECURITY APPLIANCE TESTING METHODOLOGY

# **CONTENTS**

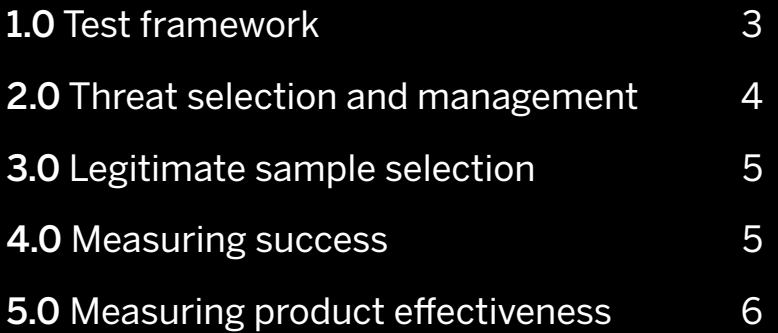

## 1.0 **Test framework**

The test framework collects threats, verifies that they will work against unprotected targets and exposes protected targets to the verified threats to determine the effectiveness of the protection mechanisms.

### **1.1** Threat Management System (TMS)

The Threat Management System is a database of attacks including live malicious URLs; malware attached to email messages; and a range of other attacks generated in the lab using a variety of tools and techniques. Threats are fed to the Threat Verification Network (TVN).

### **1.2** Threat Verification Network (TVN)

- a) Public exploit-based web threats (exploitation attacks)
- b) Public direct-download web threats (socialengineering attacks)

When threats arrive at the Threat Verification Network they are sent to Vulnerable Target Systems in a realistic way. For example, a target would load the URL for an exploit-based web threat into a web browser and visit the page; while its email client would download, process and open email messages with malicious attachments, downloading and handling the attachment as if a naïve user was in control.

Replay systems are used to ensure consistency when using threats that are likely to exhibit random behaviours and to make it simpler for other labs to replicate the attacks.

### **1.3** Target Systems (TS)

Target Systems (TS) are identical to the Vulnerable Target Systems used on the Threat Verification Network.

### **1.4** Threat selection

All of the following threats are considered valid for inclusion in the test, although the distribution of the different types will vary according to the test's specific purpose:

Methodology version 1.0; Created: 23/12/2015

attacks)

- c) Public email attachment threats (exploitation and social-engineering attacks)
- d) Private exploit-based web threats (exploitation
- e) Private direct-download web threats (socialengineering attacks)
- f) Private email attachment threats (exploitation and social-engineering attacks)
- Public threats are sourced directly from attacking
- systems on the internet at the time of the test and can
- be considered 'live' attacks that were attacking
- members of the public at the time of the test run. Multiple versions of the same prevalent threats may be used in a single test run, but different domain names will always be used in each case.
- Private threats are generated in the lab according to threat intelligence gathered from a variety of sources and can be considered as similar to more targeted attacks that are in common use at the time
- All threats are identified, collected and analysed independently of security vendors directly or indirectly
- The full threat sample selection will be confirmed by the Threat Verification Network as being malicious. False positive samples will be popular and nonmalicious website URLs as well as applications downloaded directly from their source websites where possible.

of the test run.

involved in the test.

### **1.5** Target System details

as below.

- The Target Systems are identical Windows PCs specified
- Each system has restricted internet access via the appliances and is isolated from other Target Systems
- using Virtual Local Area Networks (VLANs).
- Each system runs Windows 7 (64-bit), updated with
- security patches available up to Service Pack 1.
- Popular but vulnerable third-party applications
- installed include Adobe Flash Player, Adobe Reader,

Apple QuickTime and Oracle Java (32-bit).

A web session replay system will be used when exposing systems to web-based threats. This provides an accurate simulation of a live internet connection and allows each product to experience exactly the same threat. All products have real-time and unrestricted access to the internet.

The replays are hosted on the internet. Testers first try to access the original malicious websites live, reverting to the replay using its IP address if the original site is no longer available.

Products run with the default settings. Additional logging may be enabled if requested by the vendor of the product in question. Vendors of business software are invited to make configuration recommendations.

Automatic submission of data to vendors is disabled where possible unless this reduces the immediate effectiveness of the product.

All products are updated fully using the latest definitions, patches and any other available updates. These updates are made immediately prior to each exposure to a threat or legitimate application. Products may be upgraded to the latest version, if the version changes during the test period.

#### **1.6** Target System specification

Intel Core i3-4160 3.6GHz processor; 4GB RAM; 500GB 7,200rpm SATA hard disk.

### 2.0 **Threat selection and management**

#### **2.1** Sample numbers and sources

The Target Systems will be exposed to a selection of threats. These are weighted heavily (~75 per cent) towards public web-based threats, specifically direct and automatically exploiting 'drive-by' attacks. A smaller set of the samples will include public threats attached to emails and private, targeted attacks delivered by web exploitation or as email attachments. There may also be some threats found via alternative routes, such as internet messaging (IM) or peer-to-peer (P2P) networks.

#### **2.2** Sample verification

a) Pop-up information messages (even if noninteractive).

b) Requests for action (take default option or follow testing policy of 'naïve user' if no default provided). c) Default suggestions.

Threats will be verified using Vulnerable Target Systems, as outlined above (see 1.0 Test framework). Threat verification occurs throughout the test period, with live public threats being used shortly after they are verified as being effective against the Vulnerable Target Systems on the Threat Verification Network. In cases where a threat is initially verified to be effective, but which is found not to be effective during testing (e.g. its C&C server becomes unavailable), the threat sample will be excluded from the test results of each product.

#### **2.3** Attack stage

Threats will be introduced to the system in as realistic a method as possible. This means that threats found as email attachments will be sent to target systems in the same way – as attachments to email messages. Web-based threats are downloaded directly from their original sources. These downloads occur through a proxy system that includes a session replay service to ensure consistency.

Public threats that run on the Target System are allowed 10 minutes to exhibit autonomous malicious behaviour. This may include initiating connections to systems on the internet or making changes to the system to establish persistence.

### 3.0 **Legitimate sample selection**

Non-malicious website URLs and application files are used to check for false positive detection. The number of these URLs and files will match the number of malware samples used. Candidates for legitimate sample testing include newly released applications, ranging from free software to the latest commercial releases.

Potentially unwanted programs, which are not clearly malicious but that exhibit dubious privacy policies and behaviours, will be excluded from the test.

### 4.0 **Measuring success**

The following occurrences during the attack stage will be recorded.

### **4.1** The point of detection

(e.g. before/after execution).

### 4.2 **Detection categorisation, where possible**

(e.g. URL reputation, signature or heuristics).

### **4.3** Details of the threat, as reported by the

product

(e.g. threat name; attack type).

### **4.4** Unsuccessful detection of threats.

### **4.5** Legitimate files allowed to run without problems.

### **4.6** Legitimate files acted on in non-optimal

ways

(e.g. accusations of malicious behaviour; blocking of installation) and at what stage (e.g. before/after execution).

- 
- 
- 
- 
- 
- 

### **4.7** User alerts/interaction prompts such as:

d) Time-out details (e.g. record if an alert/request for action disappears/takes a default action after <sup>n</sup> seconds of no user response).

### **4.8** When an initial attack or attacker succeeds in downloading further malicious files, such downloads will be recorded along with the product's behaviour (if any).

This additional data will be presented alongside the main results, clearly labelled as representing a second attack. For statistical purposes, detection rates of these files will not be automatically added to the overall totals for each product (although doing so after the event will be possible).

### **4.9** Any anomalies

(e.g. strange or inconsistent behaviour by the product).

### 5.0 **Measuring product effectiveness**

Each is monitored to detect a product's ability to detect, block or neutralise threats that are allowed to execute. Third-party software records each Target System's state before, during and after the threat exposure stage. These results show the extent of an attacker's interaction with the target and the level of remediation provided by the product being tested.

The same level of monitoring occurs when introducing legitimate URLs and files when assessing false positive detection rates.